USER GUIDE

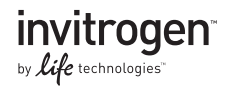

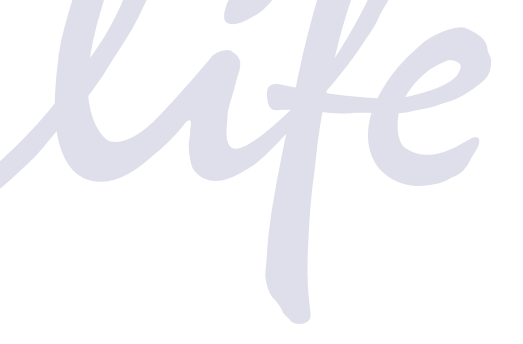

# Gateway® pDONR™ Vectors

Catalog numbers 12536-017 and 12535-035

Revision Date 29 March 2012 Publication Part number 25-0531

MAN0000291

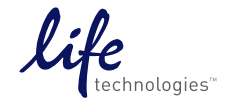

#### **Contents**

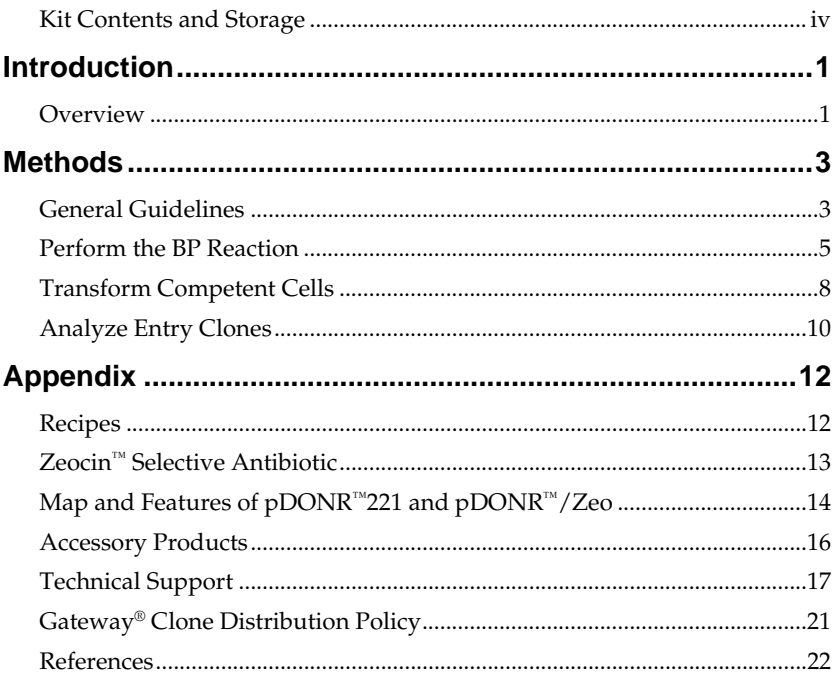

## <span id="page-3-0"></span>**Kit Contents and Storage**

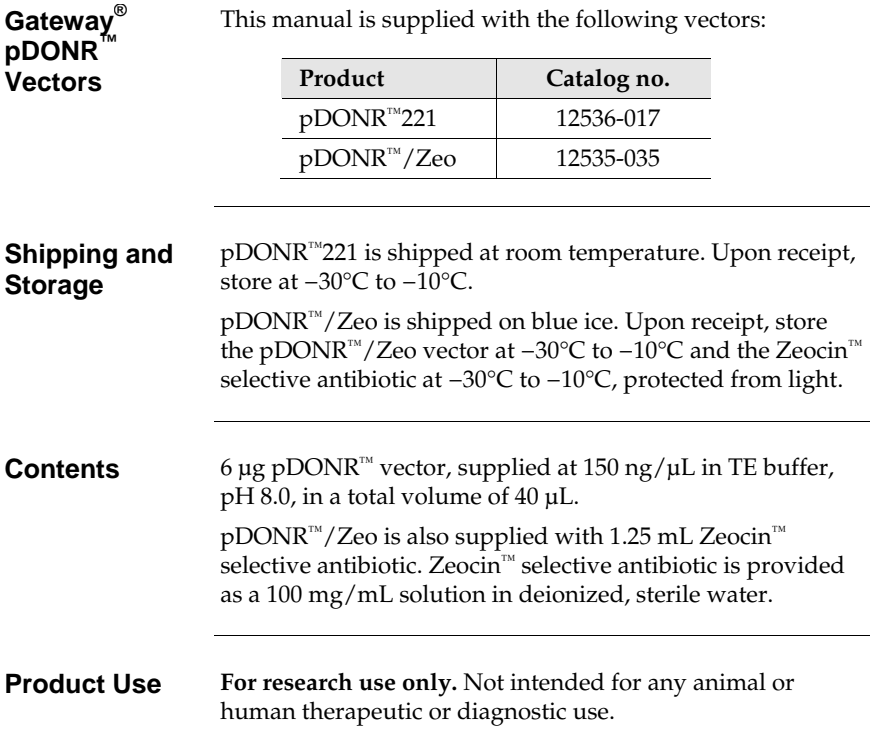

## **Introduction**

#### <span id="page-4-0"></span>**Overview**

**Description** *pDONR™* vectors are Gateway®-adapted vectors designed to generate *att*L-flanked entry clones containing your gene of interest following recombination with an *att*B expression clone or an *att*B PCR product. After creating an entry clone, your gene of interest may then be easily shuttled into a large selection of expression vectors using the Gateway® LR recombination reaction. Refer to the following table for a list of the available pDONR™ vectors.

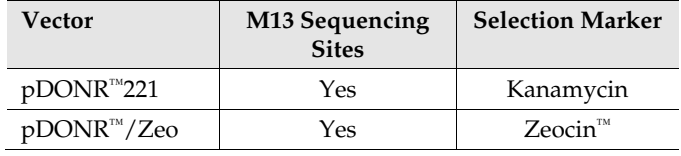

**Features** The pDONR™ vectors contain the following elements:

- *rrn*B T1 and T2 transcription terminators for protection of the cloned gene from expression by vector-encoded promoters
- M13 Forward (−20) and M13 Reverse priming sites for sequencing of the insert (**pDONR**™**/Zeo only)**
- Two recombination sites, *att*P1 and *att*P2, for recombinational cloning of the gene of interest from a Gateway® expression clone or *att*B PCR product
- *ccd*B gene located between the two *att*P sites for negative selection
- Chloramphenicol resistance gene located between the two *att*P sites for counterselection
- Kanamycin or Zeocin™ resistance gene for selection in *E. coli* (see the preceding table)
- pUC origin for replication and maintenance of the plasmid in *E. coli*.

For a map of pDONR™221 and pDONR™/Zeo, see page [14.](#page-17-1)

## **Overview,** Continued

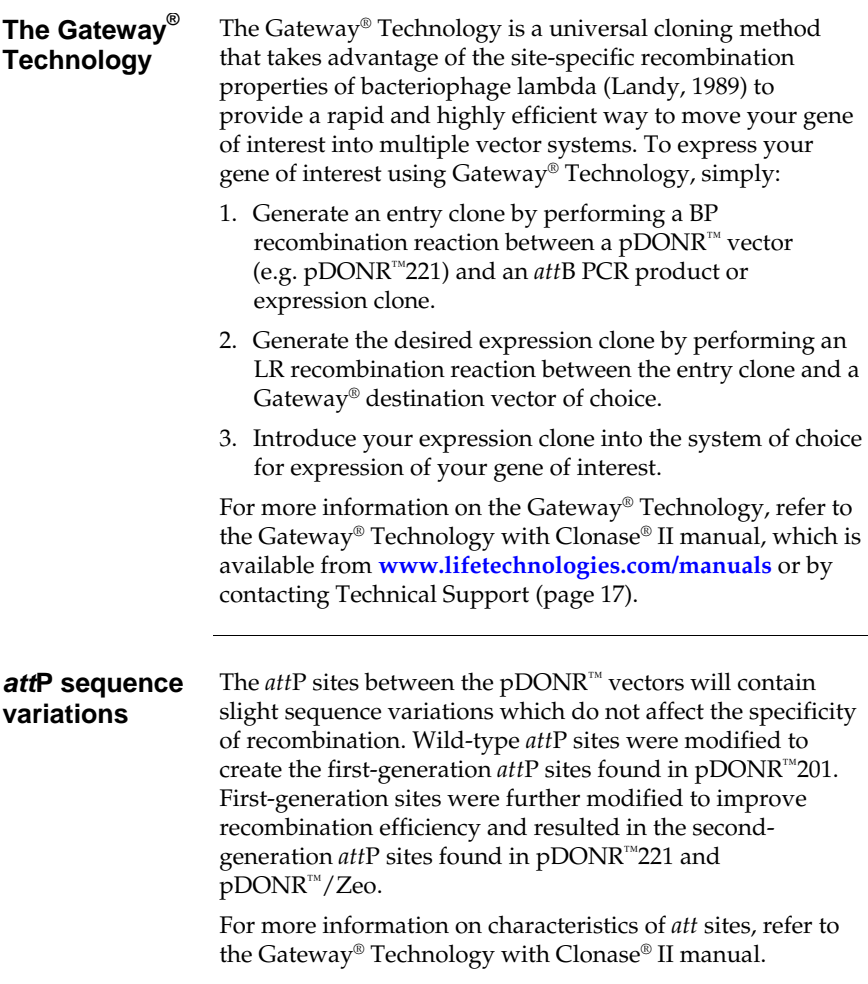

## **Methods**

### <span id="page-6-0"></span>**General Guidelines**

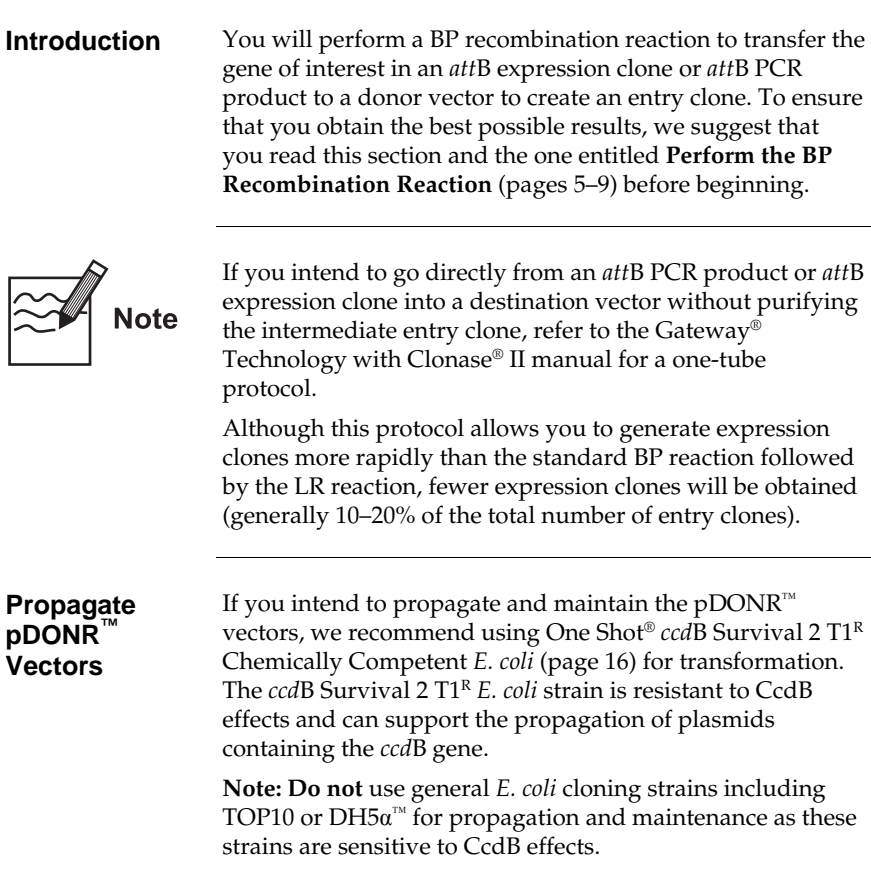

### **General Guidelines,** Continued

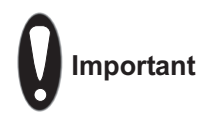

For optimal efficiency, perform the BP recombination reaction using:

- **Linear** *att*B substrates (see the following guidelines to linearize *att*B expression clones)
- **Supercoiled** *att*P-containing pDONR™ vector

**Note:** Supercoiled or relaxed *att*B substrates may be used, but will react less efficiently than linear *att*B substrates.

#### **Linearize Expression Clones**

If you intend to perform a BP recombination reaction using an *att*B expression clone, we recommend that you linearize the expression clone using a suitable restriction enzyme (see the following recommendations).

- 1. Linearize 1–2 μg of the expression clone with a unique restriction enzyme that does not digest within the gene of interest and is located outside the *att*B region.
- 2. Ethanol precipitate the DNA after digestion by adding 0.1 volume of 3 M sodium acetate followed by 2.5 volumes of 100% ethanol.
- 3. Pellet the DNA by centrifugation. Wash the pellet twice with 70% ethanol.
- 4. Dissolve the DNA in 1X TE Buffer, pH 8.0 to a final concentration of 50–150 ng/μL.

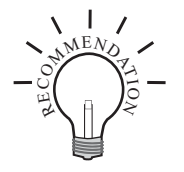

If you intend to perform a BP recombination reaction using an *att*B PCR product, we recommend purifying the PCR product to remove *att*B primers and any *att*B primer-dimers. These primers and primer-dimers can recombine efficiently with the  $p$ DONR<sup>™</sup> vector in the BP reaction and may increase background after transformation into *E. coli*. Refer to the Gateway® Technology with Clonase® II manual for a purification protocol using PEG/MgCl2 precipitation.

**Note:** Standard PCR product purification protocols using phenol/chloroform extraction followed by sodium acetate and ethanol or isopropanol precipitation are not recommended for use in purifying *att*B PCR products. These protocols generally have exclusion limits less than 100 bp and do not efficiently remove large primer-dimer products.

## <span id="page-8-0"></span>**Perform the BP Reaction**

<span id="page-8-2"></span><span id="page-8-1"></span>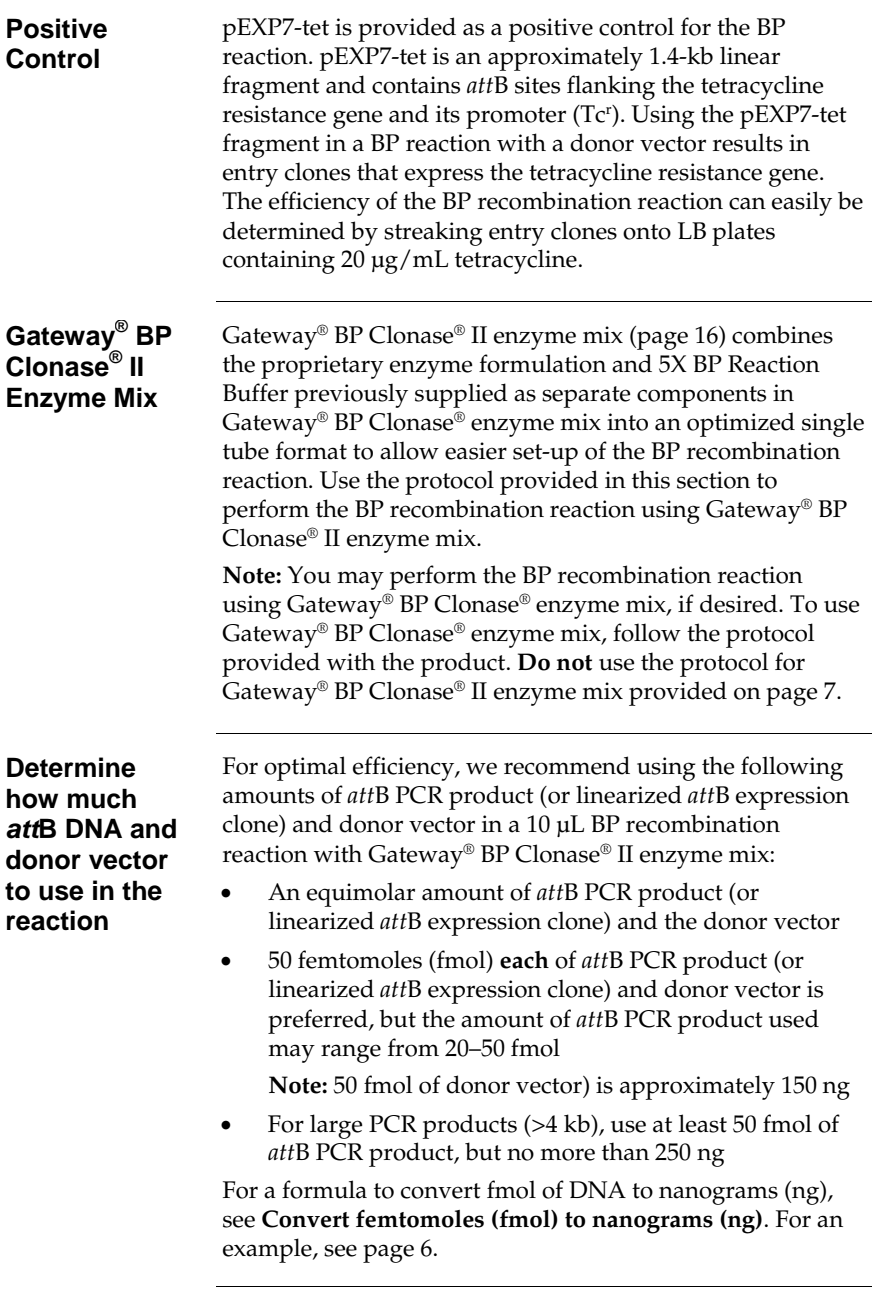

## **Perform the BP Reaction, Continued**

<span id="page-9-1"></span><span id="page-9-0"></span>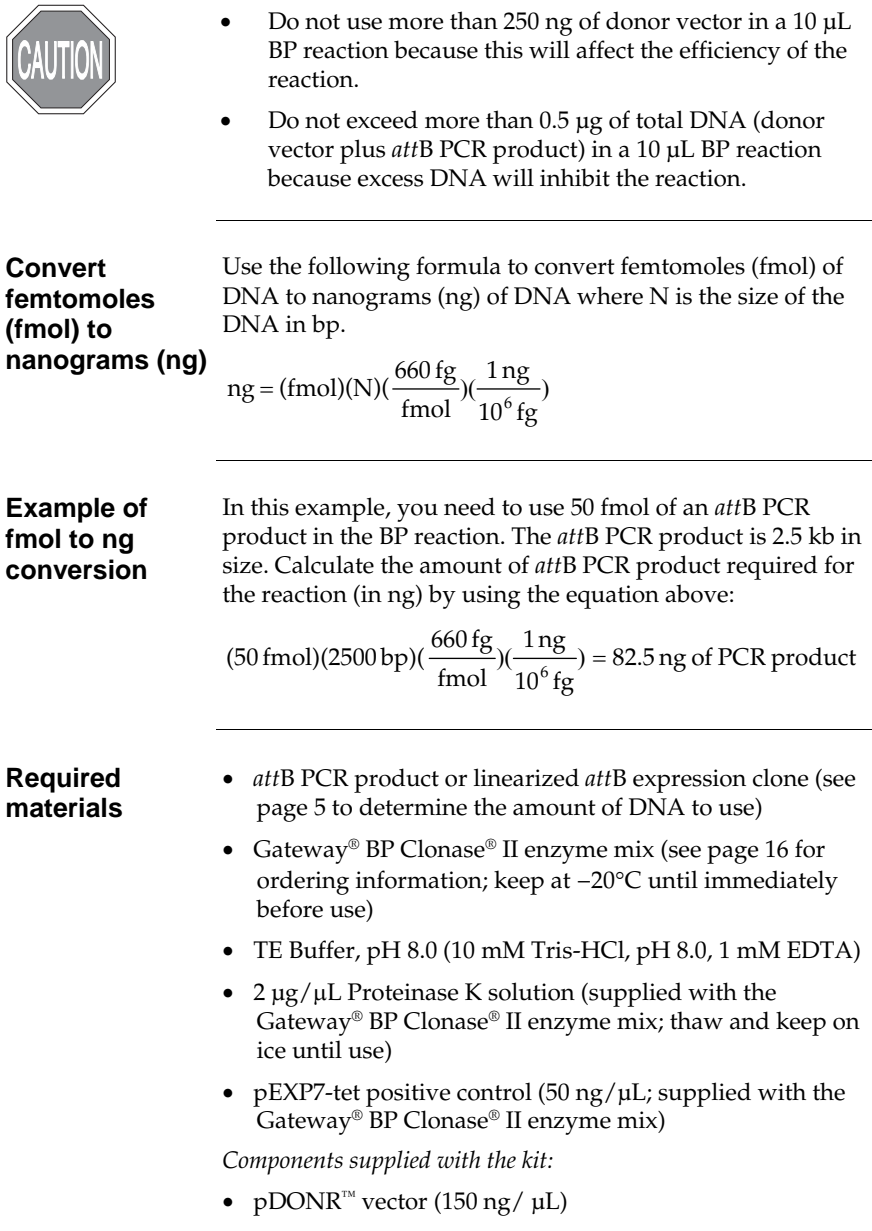

#### **Perform the BP Reaction,** Continued

<span id="page-10-0"></span>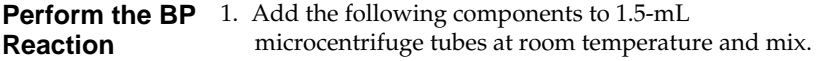

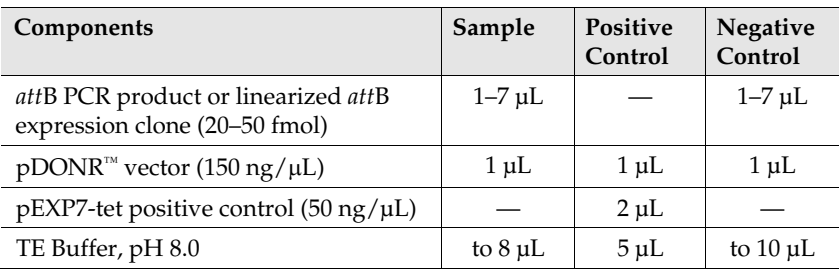

- 2. Remove the Gateway® BP Clonase® II enzyme mix and thaw on ice  $($   $\sim$  2 minutes).
- 3. Vortex the Gateway® BP Clonase® II enzyme mix briefly twice (2 seconds each time).
- 4. Add 2 μL of Gateway® BP Clonase® II enzyme mix to the sample and positive control. **Do not** add Gateway® BP Clonase® II enzyme mix to the negative control. Mix well by vortexing briefly twice (2 seconds each time).

**Reminder:** Return Gateway® BP Clonase® II enzyme mix to −20°C immediately after use.

5. Incubate reactions at 25°C for 1 hour.

**Note:** For most applications, a 1-hour incubation will yield a sufficient number of entry clones. Depending on your needs, the length of the recombination reaction can be extended up to 18 hours. An overnight incubation typically yields 5–10 times more colonies than a 1-hour incubation. For large PCR products (≥5 kb), longer incubations (i.e. overnight incubation) will increase the yield of colonies and are recommended.

- 6. Add 1 μL of the Proteinase K solution to each reaction. Incubate for 10 minutes at 37°C.
- 7. Proceed to **Transform Competent Cells**, page [8.](#page-11-1)

**Note:** You may store the BP reaction at −20°C for up to 1 week before transformation.

#### <span id="page-11-0"></span>**Transform Competent Cells**

<span id="page-11-1"></span>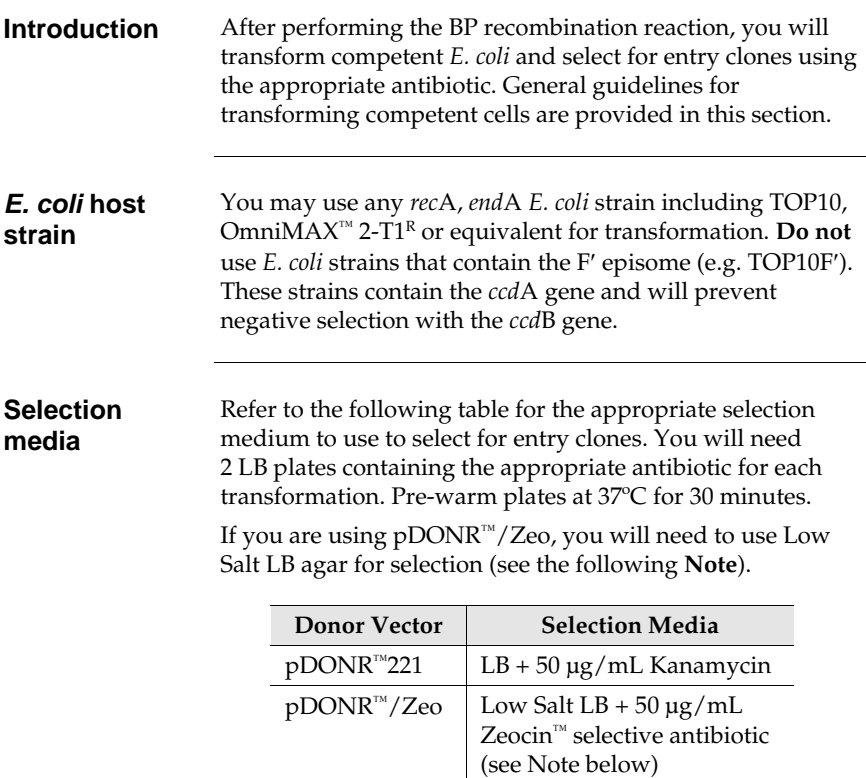

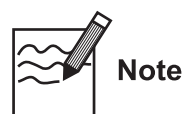

The Zeocin™ resistance gene in pDONR™/Zeo allows selection of *E. coli* transformants using Zeocin<sup>™</sup> antibiotic. For selection, use Low Salt LB agar plates containing 50 μg/mL Zeocin™ (see page [12](#page-15-1) for a recipe). Note that for Zeocin™ to be active, the salt concentration of the bacterial medium must remain low (<90 mM) and the pH must be 7.5. For more information on storing and handling Zeocin™, refer to page [13.](#page-16-1)

## **Transform Competent Cells,** Continued

<span id="page-12-0"></span>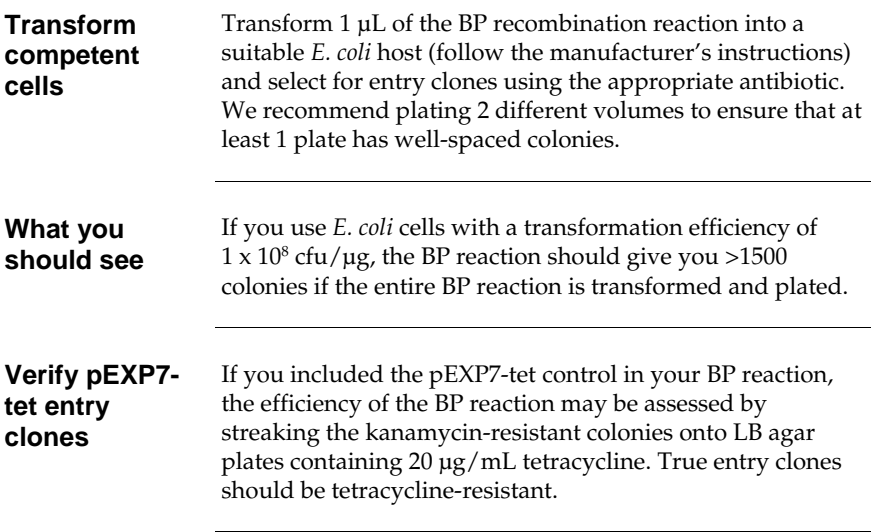

## <span id="page-13-0"></span>**Analyze Entry Clones**

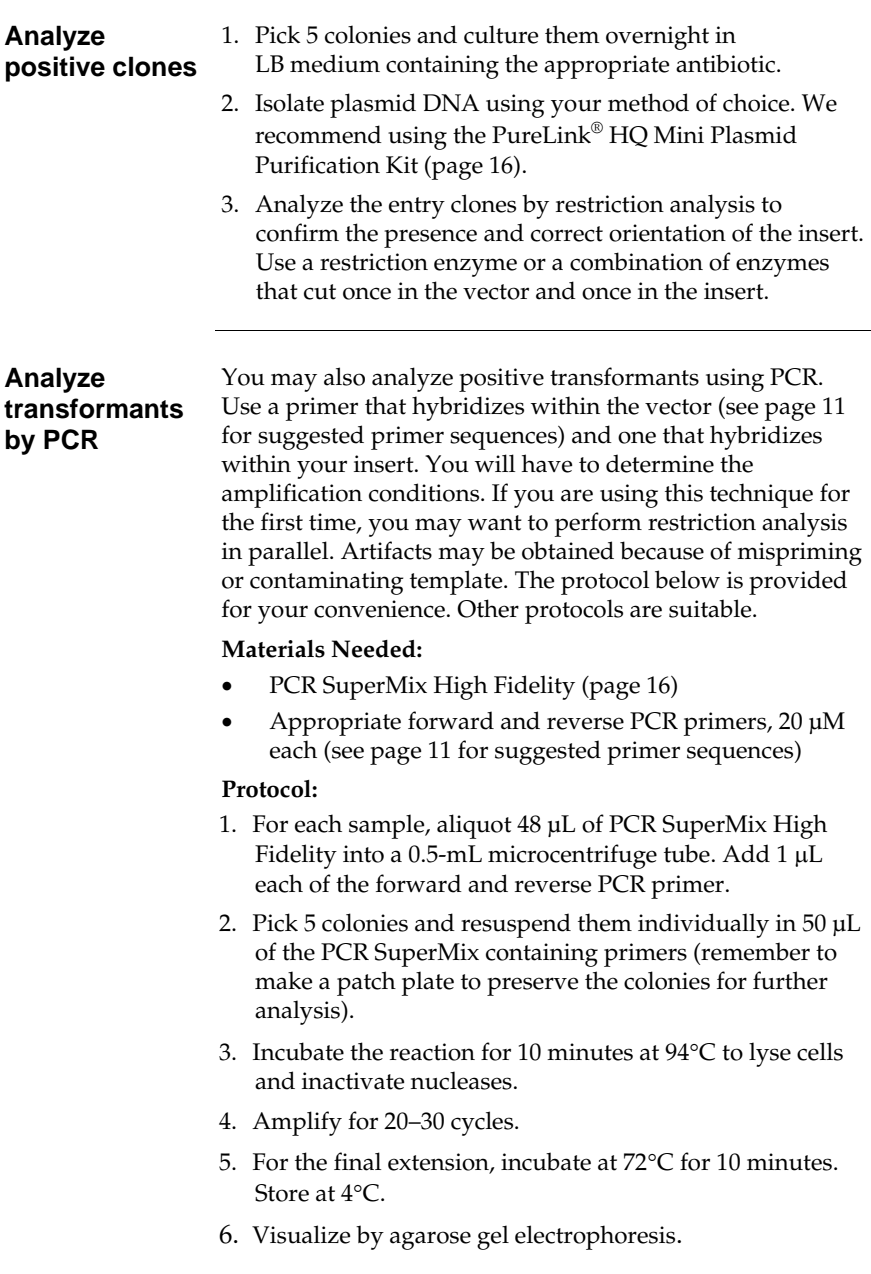

# **Analyze Entry Clones,** Continued

<span id="page-14-0"></span>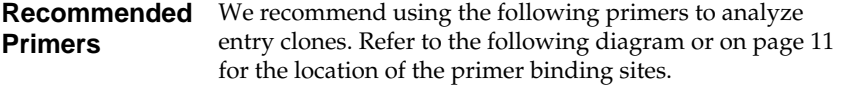

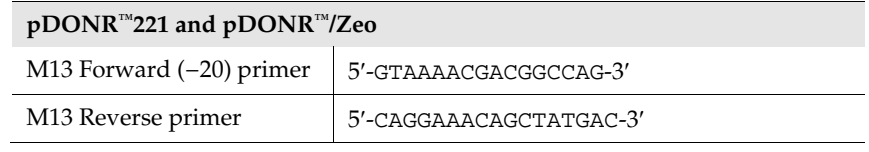

<span id="page-14-1"></span>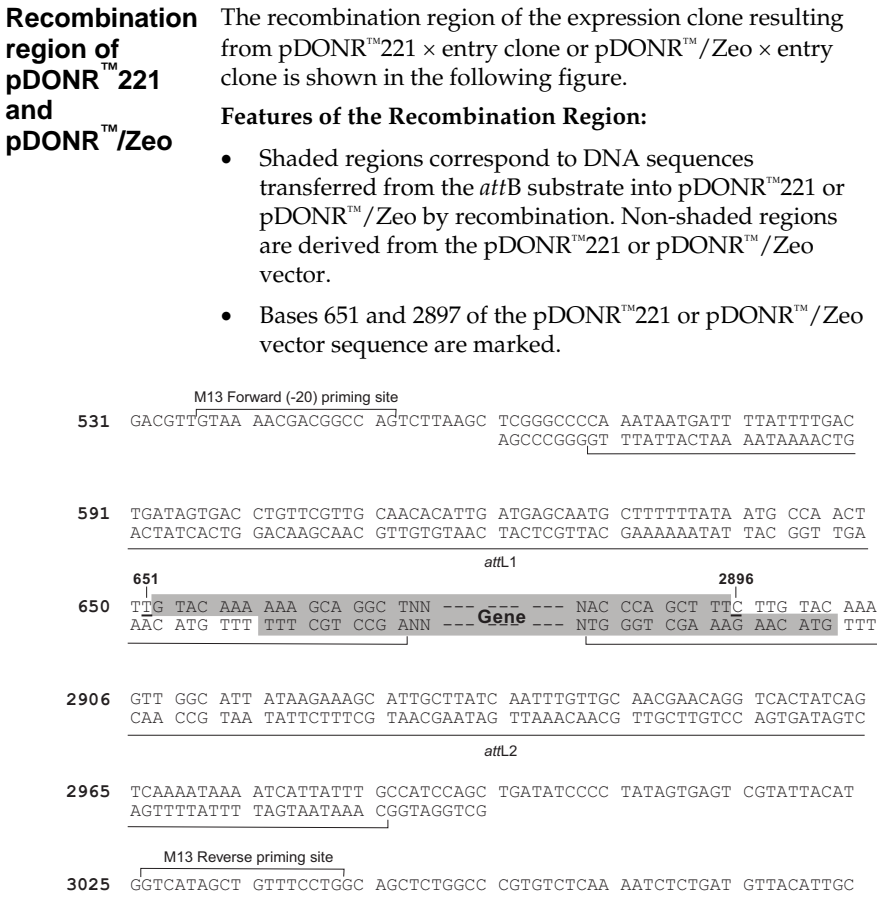

# **Appendix**

## <span id="page-15-1"></span><span id="page-15-0"></span>**Recipes**

<span id="page-15-2"></span>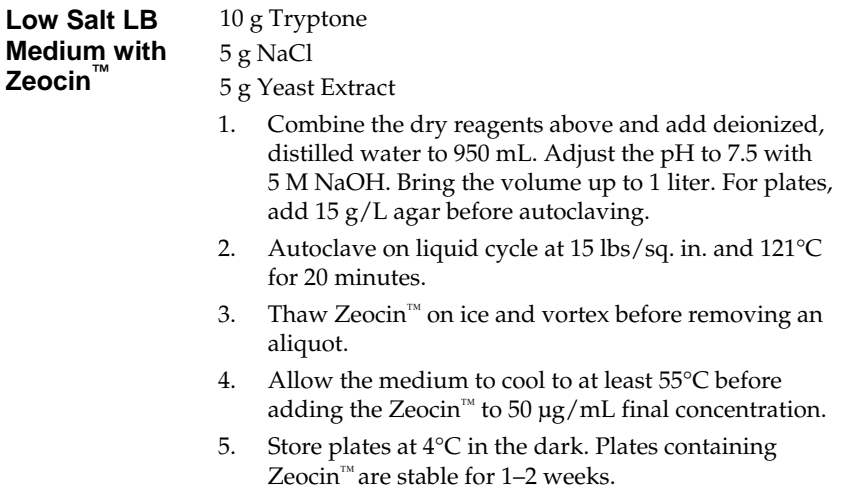

### <span id="page-16-1"></span><span id="page-16-0"></span>**Zeocin™ Selective Antibiotic**

**Introduction** *Zeocin™* selective antibiotic is a member of the bleomycin/phleomycin family of antibiotics isolated from *Streptomyces*. It shows strong toxicity against bacteria, fungi, plants and mammalian cell lines (Calmels *et al.*, 1991; Drocourt *et al.*, 1990; Gatignol *et al.*, 1987; Mulsant *et al.*, 1988; Perez *et al.*, 1989).

> A Zeocin<sup>™</sup> resistance protein has been isolated and characterized (Calmels *et al.*, 1991; Drocourt *et al.*, 1990). This 13,665 Da protein, the product of the *Sh ble* gene (*Streptoalloteichus hindustanus* bleomycin gene), binds stoichiometrically to Zeocin™ selective antibiotic and inhibits its DNA strand cleavage activity. Expression of this protein in eukaryotic and prokaryotic hosts confers resistance to Zeocin™ selective antibiotic.

**Molecular weight, Formula, and Structure** 

The formula for Zeocin™ is C55H86O21N20S2Cu-HCl and the molecular weight is 1527.5. The structure of Zeocin<sup>™</sup> is:

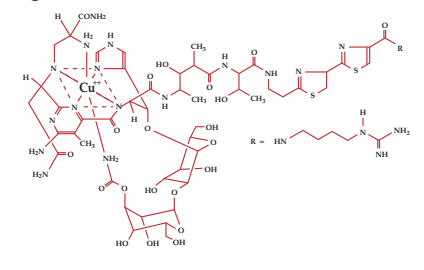

#### **Handling Zeocin™ selective antibiotic**

- High ionic strength and acidity or basicity inhibit the activity of Zeocin™ selective antibiotic. Therefore, we recommend that you reduce the salt in bacterial medium and adjust the pH to 7.5 to keep the drug active (see page [12](#page-15-2) for a recipe).
- Store Zeocin™ selective antibiotic at −20°C and thaw on ice before use.
- Zeocin<sup>™</sup> selective antibiotic is light sensitive. Store the drug and plates or medium containing the drug in the dark.
- Wear gloves, a laboratory coat, and safety glasses when handling Zeocin™-containing solutions.
- Do not ingest or inhale solutions containing the drug.

## <span id="page-17-0"></span>**Map and Features of pDONR™221 and pDONR™/Zeo**

<span id="page-17-1"></span>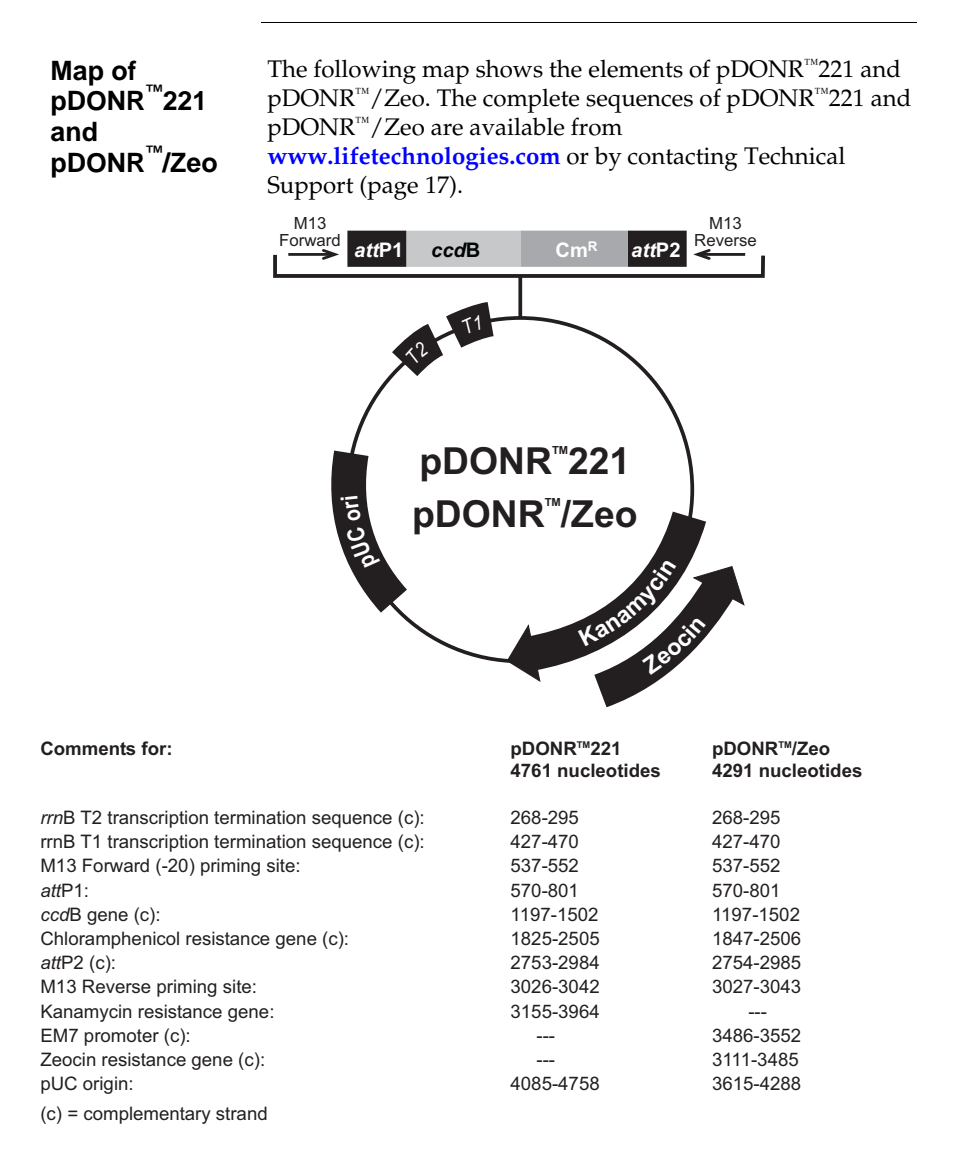

#### **Map and Features of pDONR™221 and pDONR™/Zeo,** Continued

#### **Features of pDONR™221 and pDONR™/Zeo**  pDONR™221 (4761 bp) and pDONR™/Zeo (4291 bp) contain the following elements. Features have been functionally tested.

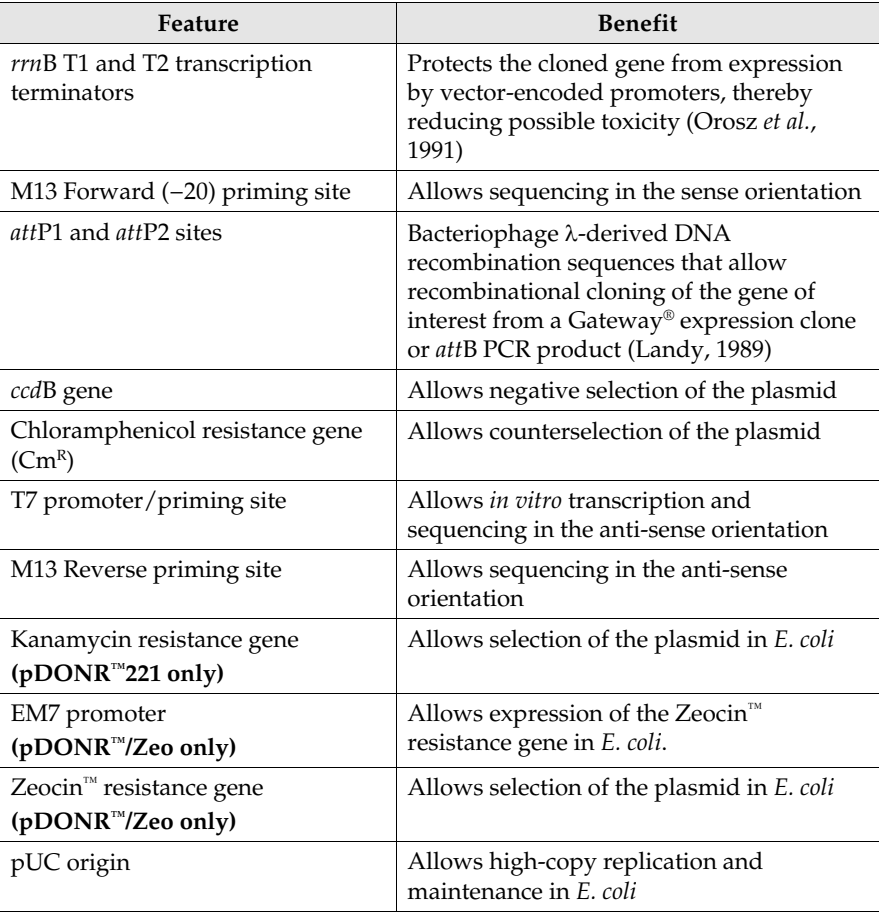

## <span id="page-19-0"></span>**Accessory Products**

#### <span id="page-19-1"></span>**Additional products**

Additional products that may be used with the Gateway® pDONR™ vectors are available. Ordering information is provided below.

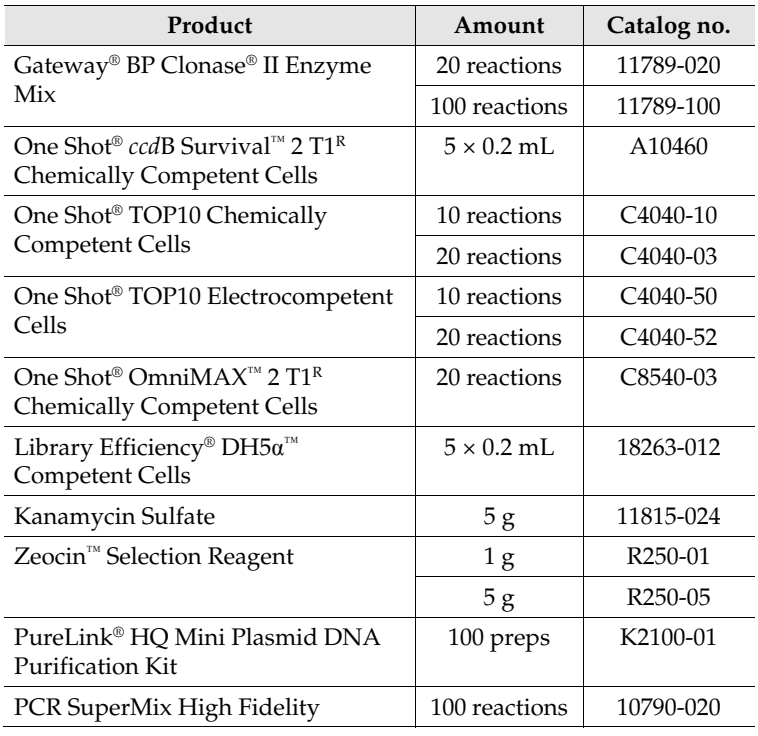

## <span id="page-20-1"></span><span id="page-20-0"></span>**Technical Support**

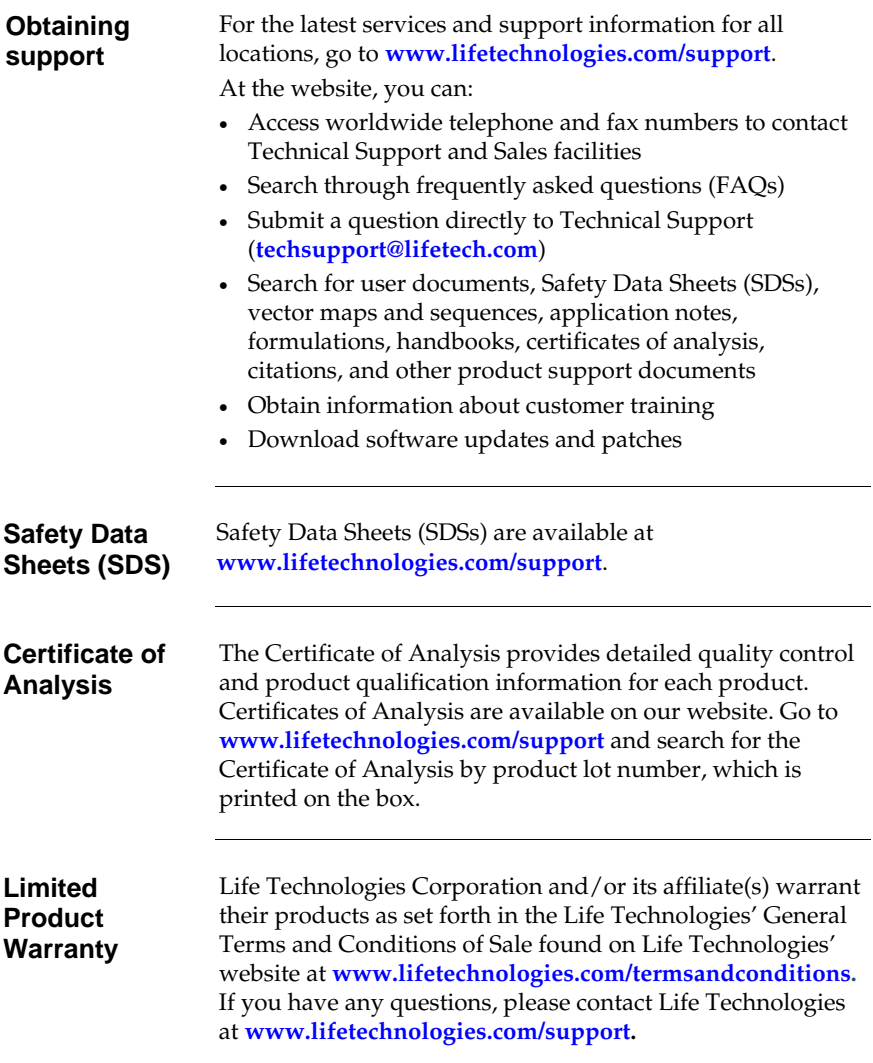

#### **Purchaser Notification**

**Limited Use Label License No. 19: Gateway® Cloning Products** 

The purchase of this product conveys to the buyer the nontransferable right to use the purchased amount of the product and components of the product in research conducted by the buyer (whether the buyer is an academic or for profit entity). The purchase of this product does not convey a license under any method claims in the foregoing patents or patent applications, or to use this product with any recombination sites other than those purchased from Life Technologies Corporation or its authorized distributor. The right to use methods claimed in the foregoing patents or patent applications with this product for research purposes only can only be acquired by the use of Clonase® purchased from Life Technologies Corporation or its authorized distributors. The buyer cannot modify the recombination sequence(s) contained in this product for any purpose. The buyer cannot sell or otherwise transfer (a) this product, (b) its components, or (c) materials made by the employment of this product or its components to a third party or otherwise use this product or its components or materials made by the employment of this product or its components for Commercial Purposes. The buyer may transfer information or materials made through the employment of this product to a scientific collaborator, provided that such transfer is not for any Commercial Purpose, and that such collaborator agrees in writing (a) not to transfer such materials to any third party, and (b) to use such transferred materials and/or information solely for research and not for Commercial Purposes. Notwithstanding the preceding, any buyer who is employed in an academic or government institution may transfer materials made with this product to a third party who has a license from Life Technologies under the patents identified above to distribute such materials. Transfer of such materials and/or information to collaborators does not convey rights to practice any methods claimed in the foregoing patents or patent applications. Commercial Purposes means any activity by a party for consideration and may include, but is not limited to: (1) use of the product or its components in manufacturing; (2) use of the product or its components to provide a service, information, or data; (3) use of the product or its components for therapeutic, diagnostic or prophylactic purposes; or (4) resale of the product or its components, whether or not such product or its components are resold for use in research.

#### **Purchaser Notification,** Continued

**Limited Use Label License No. 19: Gateway® Cloning Products, Continued** Life Technologies Corporation will not assert a claim against the buyer of infringement of the above patents based upon the manufacture, use or sale of a therapeutic, clinical diagnostic, vaccine or prophylactic product developed in research by the buyer in which this product or its components was employed, provided that none of (i) this product, (ii) any of its components, or (iii) a method claim of the foregoing patents, was used in the manufacture of such product. Life Technologies Corporation will not assert a claim against the buyer of infringement of the above patents based upon the use of this product to manufacture a protein for sale, provided that no method claim in the above patents was used in the manufacture of such protein. If the purchaser is not willing to accept the limitations of this limited use statement, Life Technologies is willing to accept return of the product with a full refund. For information on purchasing a license to use this product for purposes other than those permitted above, contact **[outlicensing@lifetech.com](mailto:outlicensing@lifetech.com)** or Out Licensing, Life Technologies, 5791 Van Allen Way, Carlsbad, California 92008.

**Limited Use Label License No. 54: ULB ccdB Selection Technology** 

ccdB selection technology is described in Bernard et al., "Positive Selection Vectors Using the F Plasmid ccdB Killer Gene" Gene 148 (1994) 71-74. The purchase of this product conveys to the buyer the non-transferable right to use the purchased amount of the product and components of the product in research conducted by the buyer (whether the buyer is an academic or for-profit entity). For licensing information for use in other than research, please contact: **[outlicensing@lifetech.com](mailto:outlicensing@lifetech.com)** or Out Licensing, Life Technologies, 5791 Van Allen Way, Carlsbad, California 92008.

## **Purchaser Notification,** Continued

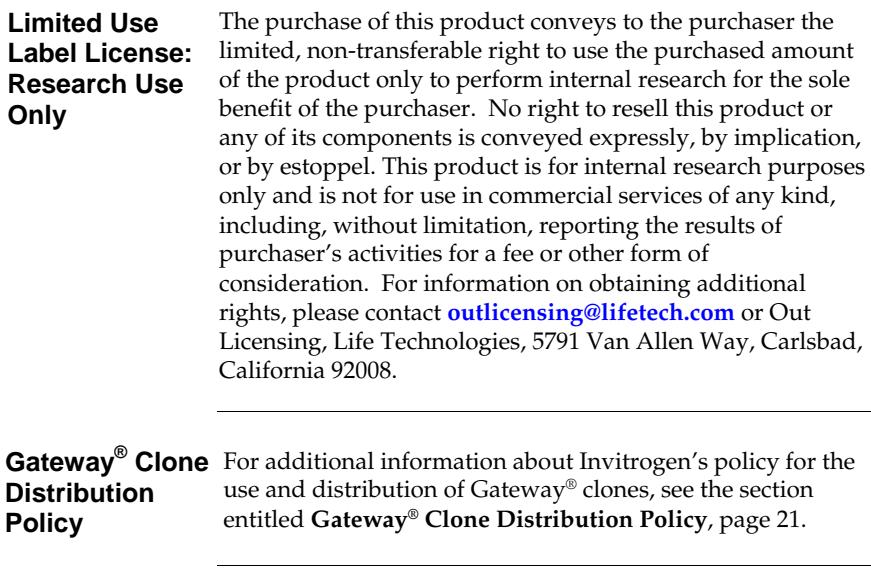

# <span id="page-24-1"></span><span id="page-24-0"></span>**Gateway® Clone Distribution Policy**

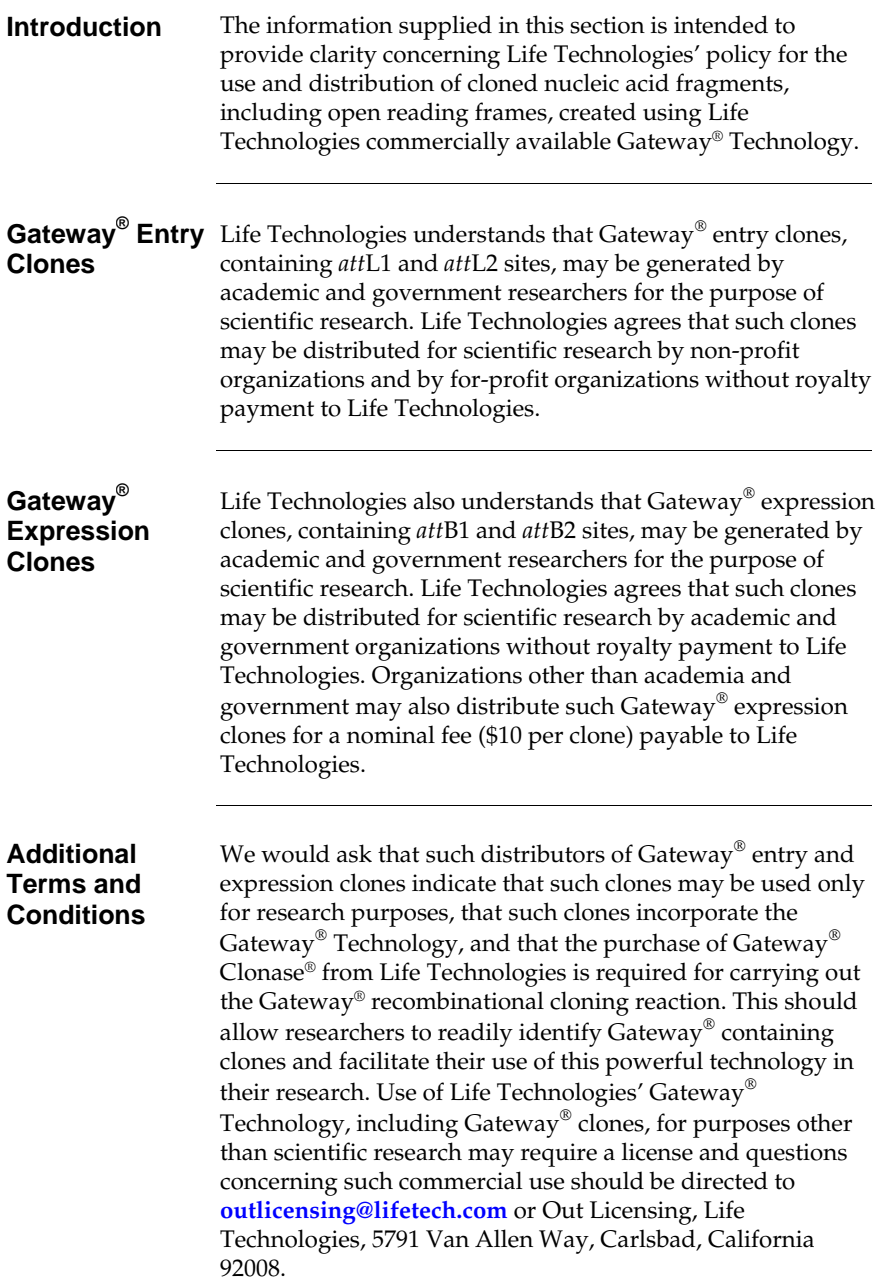

- <span id="page-25-0"></span>Calmels, T., Parriche, M., Burand, H., and Tiraby, G. (1991). High Efficiency Transformation of *Tolypocladium geodes* Conidiospores to Phleomycin Resistance. Curr. Genet. *20*, 309-314.
- Drocourt, D., Calmels, T. P. G., Reynes, J. P., Baron, M., and Tiraby, G. (1990). Cassettes of the *Streptoalloteichus hindustanus ble* Gene for Transformation of Lower and Higher Eukaryotes to Phleomycin Resistance. Nucleic Acids Res. *18*, 4009.
- Gatignol, A., Baron, M., and Tiraby, G. (1987). Phleomycin Resistance Encoded by the *ble* Gene from Transposon Tn5 as a Dominant Selectable Marker in *Saccharomyces cerevisiae*. Molecular and General Genetics *207*, 342-348.
- Landy, A. (1989). Dynamic, Structural, and Regulatory Aspects of Lambda Sitespecific Recombination. Ann. Rev. Biochem. *58*, 913-949.
- Mulsant, P., Tiraby, G., Kallerhoff, J., and Perret, J. (1988). Phleomycin Resistance as a Dominant Selectable Marker in CHO Cells. Somat. Cell Mol. Genet. *14*, 243-252.
- Orosz, A., Boros, I., and Venetianer, P. (1991). Analysis of the Complex Transcription Termination Region of the *Escherichia coli rrnB* Gene. Eur. J. Biochem. *201*, 653-659.
- Perez, P., Tiraby, G., Kallerhoff, J., and Perret, J. (1989). Phleomycin Resistance as a Dominant Selectable Marker for Plant Cell Transformation. Plant Mol. Biol. *13*, 365-373.

©2012 Life Technologies Corporation. All rights reserved.

The trademarks mentioned herein are the property of Life Technologies Corporation or their respective owners.

Zeocin is a trademark of Cayla, SA.

LIFE TECHNOLOGIES CORPORATION AND/OR ITS AFFILIATE(S) DISCLAIM ALL WARRANTIES WITH RESPECT TO THIS DOCUMENT, EXPRESSED OR IMPLIED, INCLUDING BUT NOT LIMITED TO THOSE OF MERCHANTABILITY, FITNESS FOR A PARTICULAR PURPOSE, OR NON-INFRINGEMENT. TO THE EXTENT ALLOWED BY LAW, IN NO EVENT SHALL LIFE TECHNOLOGIES AND/OR ITS AFFILIATE(S) BE LIABLE, WHETHER IN CONTRACT, TORT, WARRANTY, OR UNDER ANY STATUTE OR ON ANY OTHER BASIS FOR SPECIAL, INCIDENTAL, INDIRECT, PUNITIVE, MULTIPLE OR CONSEQUENTIAL DAMAGES IN CONNECTION WITH OR ARISING FROM THIS DOCUMENT, INCLUDING BUT NOT LIMITED TO THE USE THEREOF.

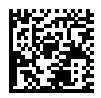